Chapter: 4 ACCOUNT MANAGEMENT

Section: 4.10 Reactivation Of Inactive Account Requests

## **4.10 Reactivation Of Inactive Account Requests**

# **A. Reactivation Performed At ADA Office**

# **4.10.1 Accepting Reactivation Of Inactive Account Requests**

4.10.1.1 Receive completed and duly signed **Application For Reactivation Of CDS Account Form** (Reactivation Form) (Appendix 49) / written request from depositor for each request.

## *Note:*

- *i. ADA is to check if the depositor has registered his/her bank account details, email address, and handphone number in CDS system. If no, ADA must request the depositor to complete the FMN070 to register his/her bank account details, email address, and handphone number before processing the reactivation of CDS accounts request.*
- *ii. For Malaysian individual depositors, registration of bank account information, email address, and handphone number is mandatory whilst for Non-Malaysian depositors, only registration of email address is mandatory.*
- *iii. For Malaysian incorporated entities, registration of bank account information and email address is mandatory whilst for foreign incorporated entities, only registration of email address is mandatory.*

# **4.10.2 Verification Of Reactivation Requests**

- 4.10.2.1 Verify the depositor's signature on the Reactivation Form/letter against the ADA's records of specimen signature(s).
- 4.10.2.2 Reject if the signature in the Reactivation Form/letter differs.
- 4.10.2.3 For written request by a depositor, if the signature in the letter matches with the ADA's records of specimen signature(s), the ADA is to complete the Reactivation Form on behalf of the depositor.
- 4.10.2.4 Affix the ADA's designated rubber-stamp bearing "Reactivation of account due to account holder's written request" at the space marked "Signature of Depositor / Authorised Signatories / Attorney(s)".

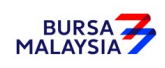

- 4.10.2.5 Affix the ADA's company rubber-stamp in the Reactivation Form at the space marked "to be completed by ADA/ADM".
- 4.10.2.6 Ensure the "verified by" column is completed by the ADA personnel who performed the verification.
- 4.10.2.7 Ensure the "approved by" column is completed by the ADA's authorised signatory(ies) before data entry.
- 4.10.2.8 Every amendment made on the form must be countersigned by the depositor and the authorised signatory(ies) of the ADA with a rubber-stamp bearing the ADA's name affixed. Do not use correcting fluid. Cancel the error and make the correction.
- 4.10.2.9 Any amendments made in the "for office use only" column in the form must be signed by the authorised signatory(ies) of the ADA with a rubber-stamp bearing the ADA's name affixed.
- 4.10.2.10 Where the amendments are signed by the depositor, verify the signature against the ADA's records of specimen signature(s).

# **4.10.3 Keying-In Reactivation Requests**

- 4.10.3.1 The ADA may perform the reactivation of CDS accounts in the following manner:
	- i. WebCDS online;
	- ii. File upload through CDS STP; or
	- iii. API Gateway.
- Note: For the procedure for submitting the reactivation request through CDS STP or API Gateway, please refer to the respective systems technical file specification which will be made available upon request from Bursa Depository.
- 4.10.3.2 Key-in depositor's CDS account number through the "Account Maintenance" screen. Retrieve the depositor's details and check against the details stated in the Reactivation Form/letter.
- 4.10.3.3 Reject if the particulars differ and state the reason(s) for rejection.
- 4.10.3.4 Proceed to update the status of the depositor's account.

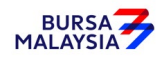

- 4.10.3.5 Ensure that the "reactivated by" and "reactivated on" columns are completed by the ADA personnel who performed the data entry.
	- *Note: The data entry personnel must not be the same person approving the reactivation request.*
- 4.10.3.6 Forward a copy of the Reactivation Form to the depositor upon completion of the updating process.
- 4.10.3.7 Do not send the completed Reactivation Form to Bursa Depository.

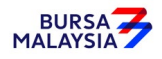

## **4.10.4 Reactivation Of Principal And Wholly Owned Nominee Account Of The ADA**

- 4.10.4.1 To complete a separate Reactivation Form for reactivation of ADA's Principal and its Wholly Owned Nominee accounts respectively.
- 4.10.4.2 ADA may use a single Reactivation Form to reactivate multiple CDS accounts of the ADA i.e. principal or its wholly owned nominee accounts. The following are required to be submitted to Bursa Depository:
	- a. A letter from the ADA if the request is related to its principal accounts or from the appropriate nominee company if the request is related to any of its wholly owned nominee accounts. The letter needs to state the ADA's or the appropriate nominee company's intention to reactivate multiple inactive CDS accounts using a single Reactivation Form together with an attached listing detailing the following:
		- i. The number of inactive CDS accounts to be reactivated.
		- ii. CDS account numbers
		- iii. Account Qualifier
	- b. A duly completed Reactivation Form. Indicate "To reactivate all CDS accounts as per the authorised list attached" at the CDS Account Number" column and "Refer to authorised list attached" at the "Account Qualifier" column of the reactivation form.
	- c. The request letter, Reactivation Form and each page of the listing must be signed by the authorised signatories as stated in the ADA's principal or its wholly owned nominee's Board Resolution.

# **Note: Procedures related to bulk reactivation of active CDS accounts is also applicable to nominee companies that are not wholly owned by the ADA.**

- 4.10.4.3 Verify the Reactivation Form for completeness before proceeding to key in the reactivation request into CDS.
- 4.10.4.4 Upon executing the relevant updates in CDS, the ADA is not required to send the Reactivation Form to Bursa Depository.
- 4.10.4.5 All the other reactivation of Inactive Account procedures detailed in Section 4.10 (if relevant) are also applicable for reactivation of ADA's principal, wholly-owned nominee and non-wholly owned nominee account.

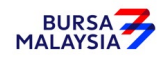

## **B. Reactivation Performed Through The CDS eServices Platform**

#### **4.10.5 Reactivation of Inactive CDS Account Through CDS eServices**

- 4.10.5.1. Individual depositors registered for CDS eServices may request to reactivate his/her Inactive CDS account through the electronic platform. Such a request does not require the depositor to complete any form for the ADA's approval.
- 4.10.5.2. The reactivation of the Inactive CDS account will be affected immediately in the CDS system once the request is successfully submitted through the CDS eServices Platform.

#### *Note:*

- *i. A depositor needs to have registered his/her bank account information in CDS in order to facilitate any reactivation of an Inactive CDS account via CDS eServices.*
- *ii. For Non-Malaysian depositors, registration of a Malaysian bank account that offers GIRO services information is optional. Bursa Depository does not allow registration of foreign countries' bank accounts.*

### **4.10.6 Generate And Verify Reactivated Account Report**

- 4.10.6.1 Print Reactivated Account Report, which highlights depositors' accounts reactivated for the day.
- 4.10.6.2 The Reactivated Account Report will capture all successful reactivation activities performed through the following modes, as the case may be:
	- i. WebCDS Online:
	- ii. CDS eServices:
	- iii. CDS STP: and
	- iv. API Gateway .
- 4.10.6.3 Verify the reactivation made to CDS account(s) for the day is correct.
- 4.10.6.4 The ADA personnel who checked and verified the report must sign the report

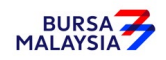

*Note: ADA may opt not to print the Reactivated Account Report but download electronic copies of this report in PDF form for review and verification. Should ADA adopt this method for the review and verification process, the ADA must ensure that the PDF documents are kept securely together with the evidence of the review and verification work performed for the Bursa Depository's auditing purpose.*

## **4.10.7 Filing Of Documents**

4.10.7.1 File the following documents:-

- a. Completed Reactivation Form for reactivation performed at ADA
- b. Letters from depositors or listing of affected accounts (if applicable).
- c. Reactivated Account Report.

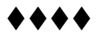

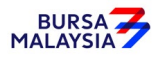